## Asynchronous Calls

- Standard COM+ model is completely synchronous
  - Emulates standard procedure calls
  - Problematic in distributed scenarios with high network latencies
- Use threads to handle multiple calls asynchronously
  - Efficiency might be limited
  - Synchronization of multiple threads may be difficult
- Idea: support asynchronous calls by infrastructure
  - COM+ starts call and returns to client immediately
  - Call object can be used to obtain results later
  - Language constructs like futures support this approach
  - Works currently under Windows 2000 only

## **Defining Asynchronous Interfaces**

### New IDL attribute [async\_uuid]

- MIDL generates both, synchronous and asynchronous version of IF

```
[object, uuid(10000001-AAAA-00000-0000-A000000000001),
    async_uuid(10000001-AAAA-00000-0000-B0000000000001)]
Interface IPrime : IUnknown
{
    HRESULT IsPrime(int num, [out, retval] int * v);
}
```

- Methods are split into two for asynch. Interface
  - Begin\_method accepts all [in], [in, out] parameters
  - Finish\_method accepts all [out], [in, out] parameters

# Asynchronous Interface generated by MIDL

```
MIDL_INTERFACE("1000001-AAAA-0000-0000-B00000000001")
AsynchPrime : public IUnknown {
    public:
        virtual HRESULT STDMETHODCALLTYPE Begin_IsPrime(
            int testnumber ) = 0;
    virtual HRESULT STDMETHODCALLTYPE Finish_IsPrime(
            /* out, retval */ int __RPC_FAR *v) = 0;
};
```

- New registry entries for asynchronous interfaces:
  - AsynchronousInterface subkey under IID of synchronous interface

### **Calling Asynchronous Interfaces**

- To begin an asynchronous call
  - 1. Query the server object for the ICallFactory interface. If QueryInterface returns E\_NOINTERFACE, the server object does not support asynchronous calling.
  - 2. Call ICallFactory::CreateCall to create a call object corresponding to the interface you want, and then release the pointer to ICallFactory.
  - 3. If you did not request a pointer to the asynchronous interface from the call to CreateCall, query the call object for the asynchronous interface.
  - 4. Call the appropriate Begin\_ method.

interface ICallFactory : IUnknown {
 HRESULT CreateCall( [in] REFIID riid, [in] IUnknown \*pCtrlUnk,
 [in] REFIID riid2, [out, iid\_is(riid2)] IUnkown \*\*ppv);

### Client makes asynchronous call

IPrime \* pPrime = 0; CoCreateInstance( CLSID\_Prime, 0, CLSCTX\_LOCAL\_SERVER, IID IPrime, (void \*\*) &pPrime;

ICallFactory\* pCallFactory = 0; pPrime->QueryInterface(IID\_ICallFactory, (void \*\*) &pCallFactory);

AsynclPrime\* pAsyncPrime = 0; pCallFactory->CreateCall(IID\_AsynclPrime, 0, IID\_AsynclPrime, (IUnknown\*\*) &pAsyncPrime);

pAsyncPrime->Begin\_IsPrime(number);

int result = 0;

// do other work here

#### pAsyncPrime->Finish\_IsPrime(&result);

if (result)

printf("%d is prime\n", number );

pAsyncPrime->Release(); pCallFactory->Release(); pPrime->Release();

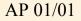

### Asynchronous Calls (contd.)

- A call object can process only one asynchronous call at a time.
  - If the same or a second client calls a Begin\_ method before a pending asynchronous call is finished, the Begin\_ method will return RPC\_E\_CALL\_PENDING.
- If the client does not need the results of the Begin\_ method, it can release the call object at the end of this procedure.
  - COM detects this condition and cleans up the call. The Finish\_ method is not called, and the client does not get any out parameters or a return value.
- When the server object is ready to return from the Begin\_ method, it signals the call object that it is done.
  - When the client is ready, it checks to see if the call object has been signaled.
  - If so, the client can complete the asynchronous call.

## Finishing an asynchronous call

- The mechanism for this signaling and checking between client and server is the ISynchronize interface on the call object.
  - The call object normally implements this interface by aggregating a systemsupplied synchronization object.
  - The synchronization object wraps a Win32 event handle, which the server signals just before returning from the Begin\_ method by calling ISynchronize::Signal.
- To complete an asynchronous call
  - 1. Query the call object for the ISynchronize interface.
  - 2. Call ISynchronize::Wait.
  - 3. If Wait returns RPC\_E\_TIMEOUT, the Begin\_ method is not finished processing. The client can continue with other work and call Wait again later. It cannot call the Finish\_ method until Wait returns S\_OK.
  - 4. If Wait returns S\_OK, the Begin\_ method has returned. Call the appropriate Finish\_ method.

### The ISynchronize Interface

interface ISynchronize : IUnknown {

// waits for the synchronization object to be signaled

- // or for a specified timeout period to elapse, whichever
- // comes first

}

HRESULT Wait([in] DWORD dwFlags, [in] DWORD dwMillisec );

// sets synchronization object's state to signaled
HRESULT Signal();

// resets synchronization object to non-signaled state
HRESULT Reset();

AP 01/01

## **Interoperability**

- Asynchronous and synchronous IF are considered as two parts of the same interface
  - Although they have different unique IIDs
  - What happens if component implements synchronous IF only?
- If component implements synch IF only...
  - COM+ infrastructure automatically supports ICallFactory interface in the proxy (standard marshaling)
  - Maps async calls to synch interface (Begin\_ ...)
  - Proxy holds values of synch call until client calls Finish\_ ...
- If component implements both versions of IF...
  - Duplication of code -> Components need only support asynch IF...
  - COM+ infrastructure maps synchronous calls to asynch version of IF